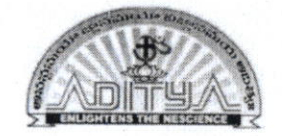

## ADITYA DEGREE COLLEGE \_ KAKINADA CO - PO MAPPING - BCA PROGRAM

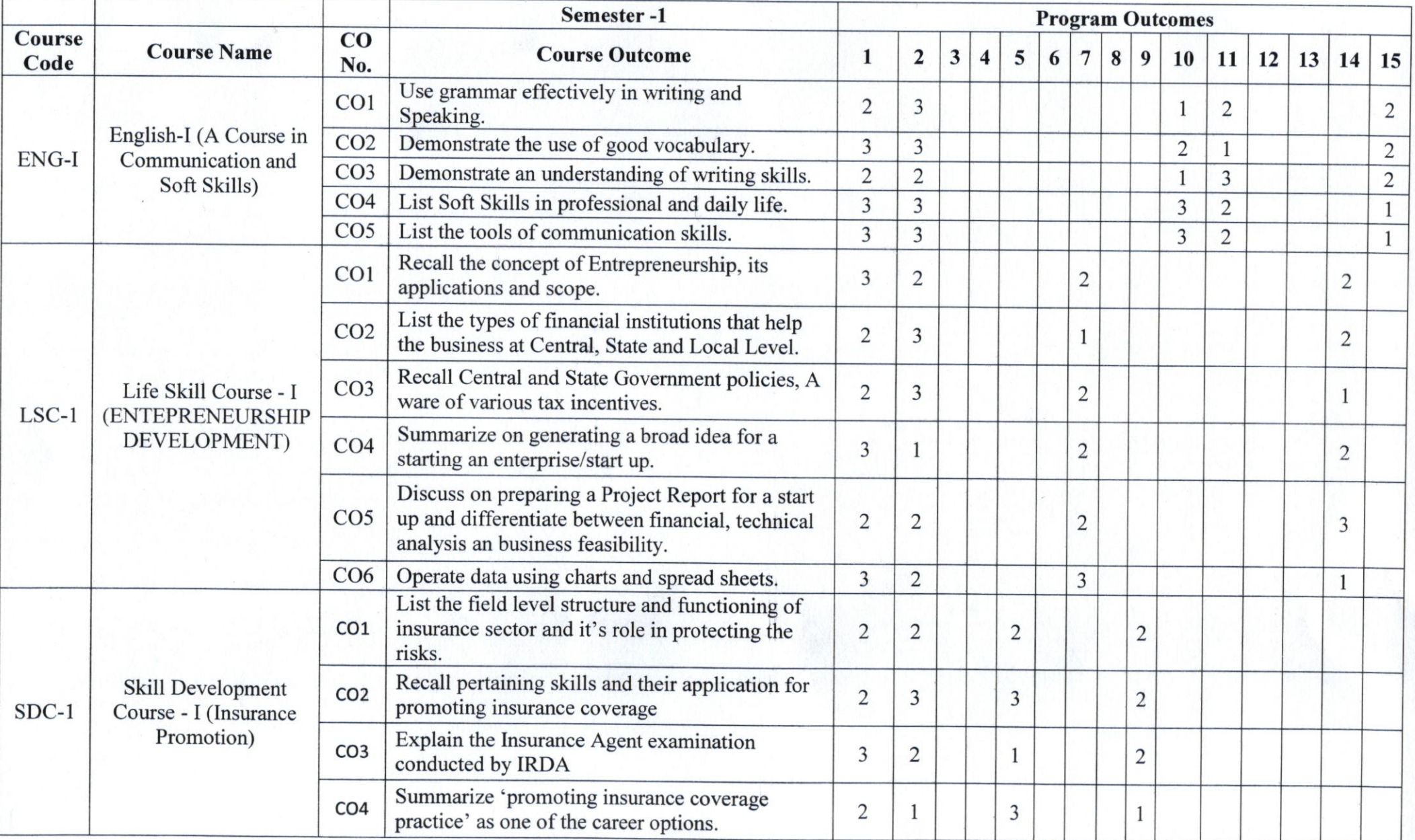

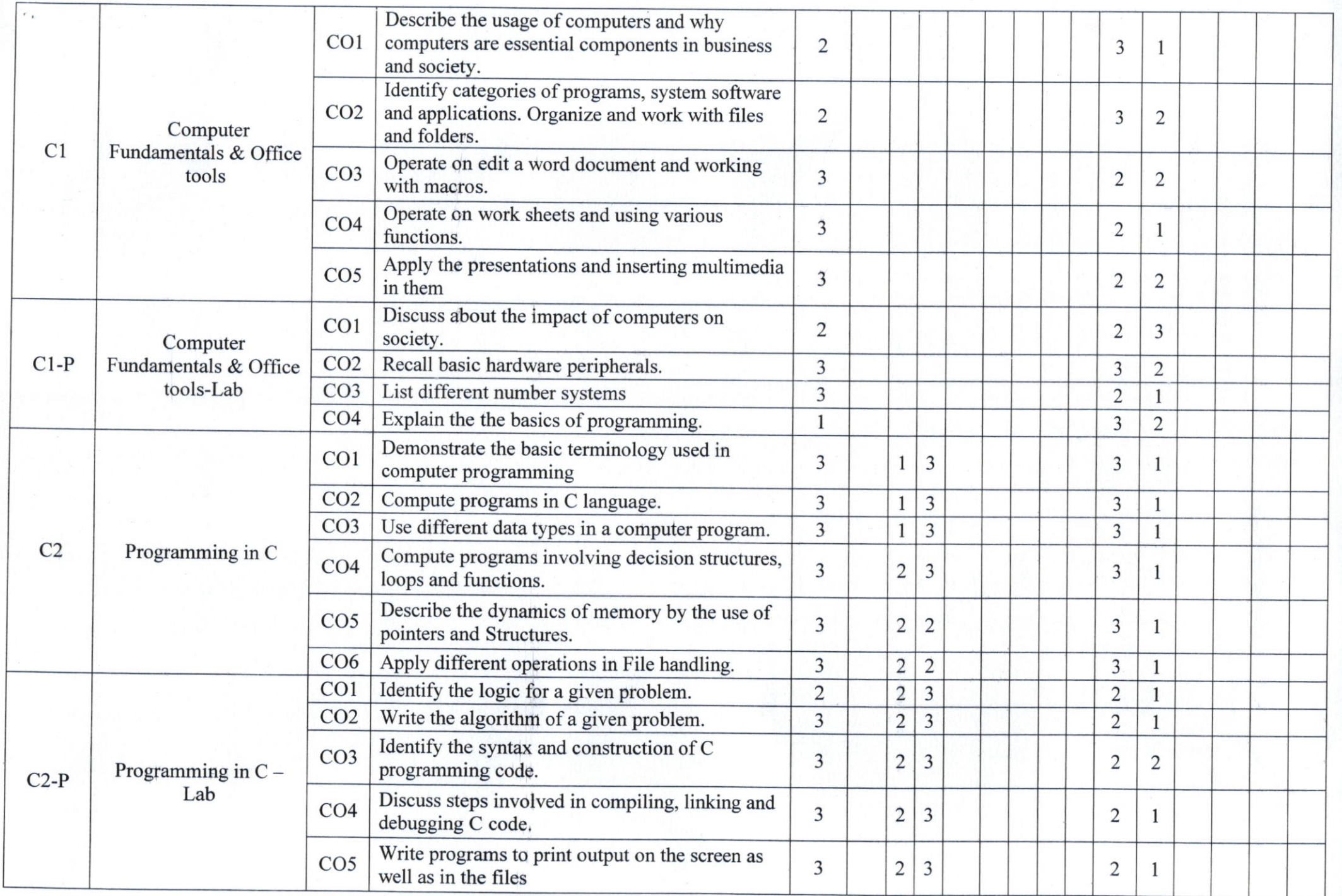

 $^{27}$  d

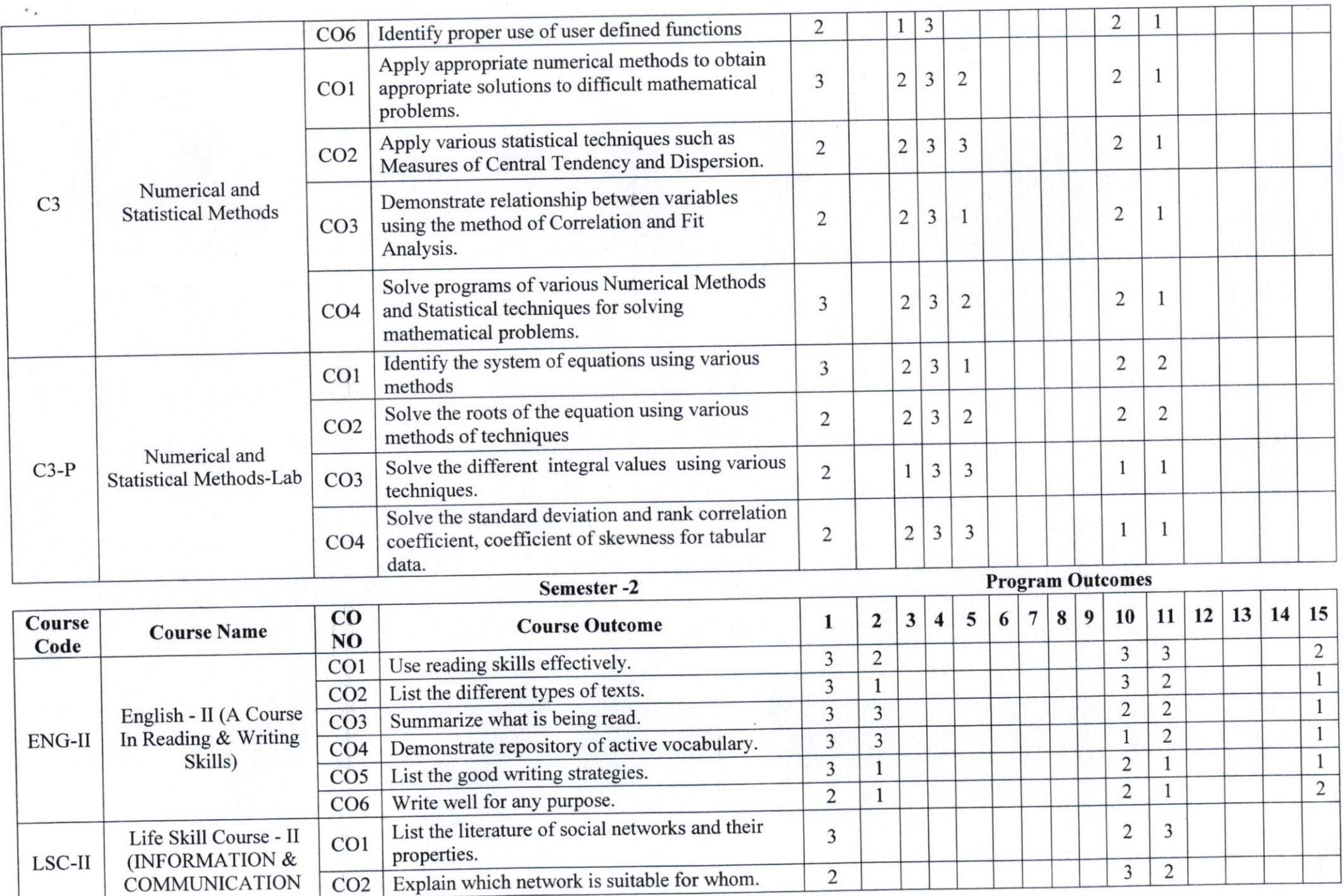

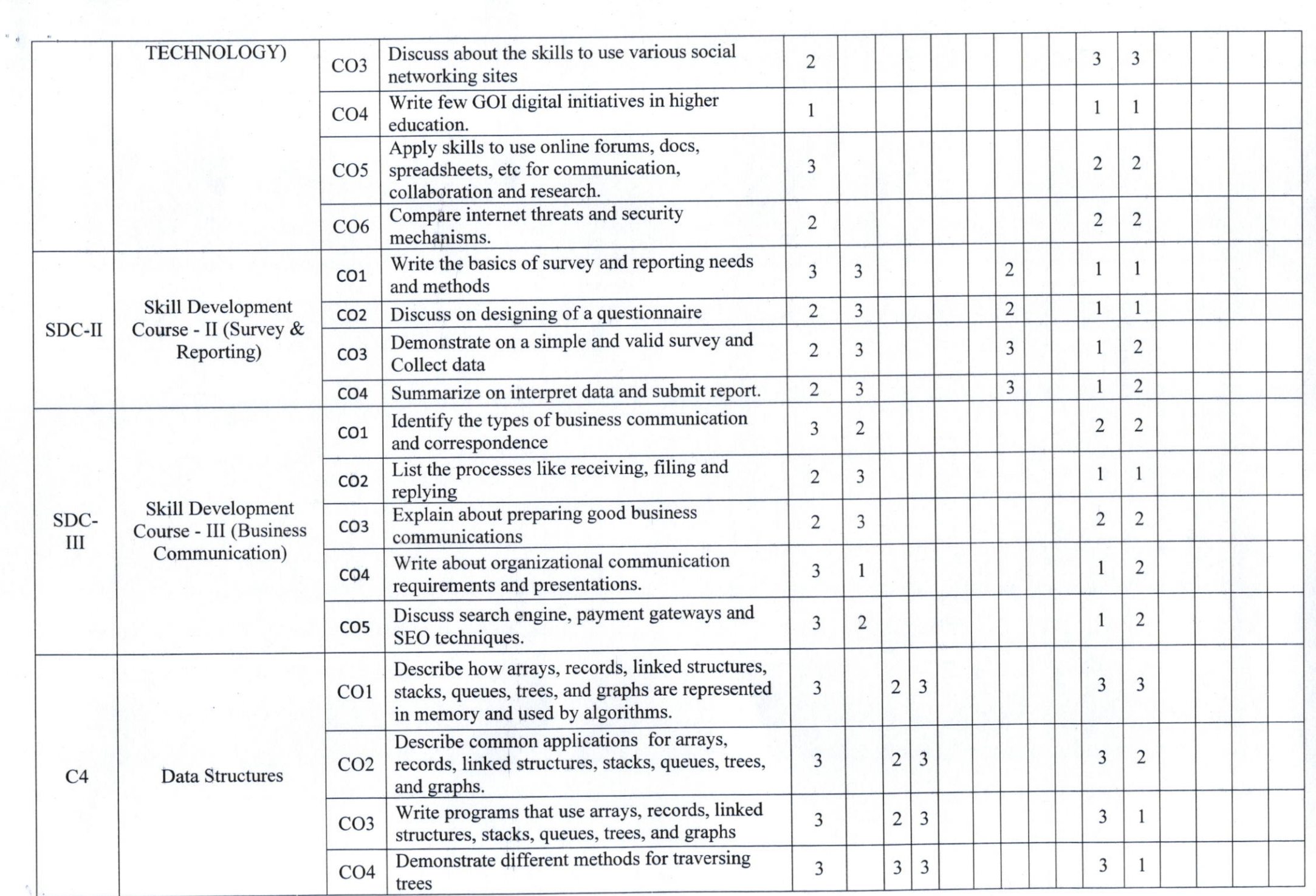

The same contract of the local

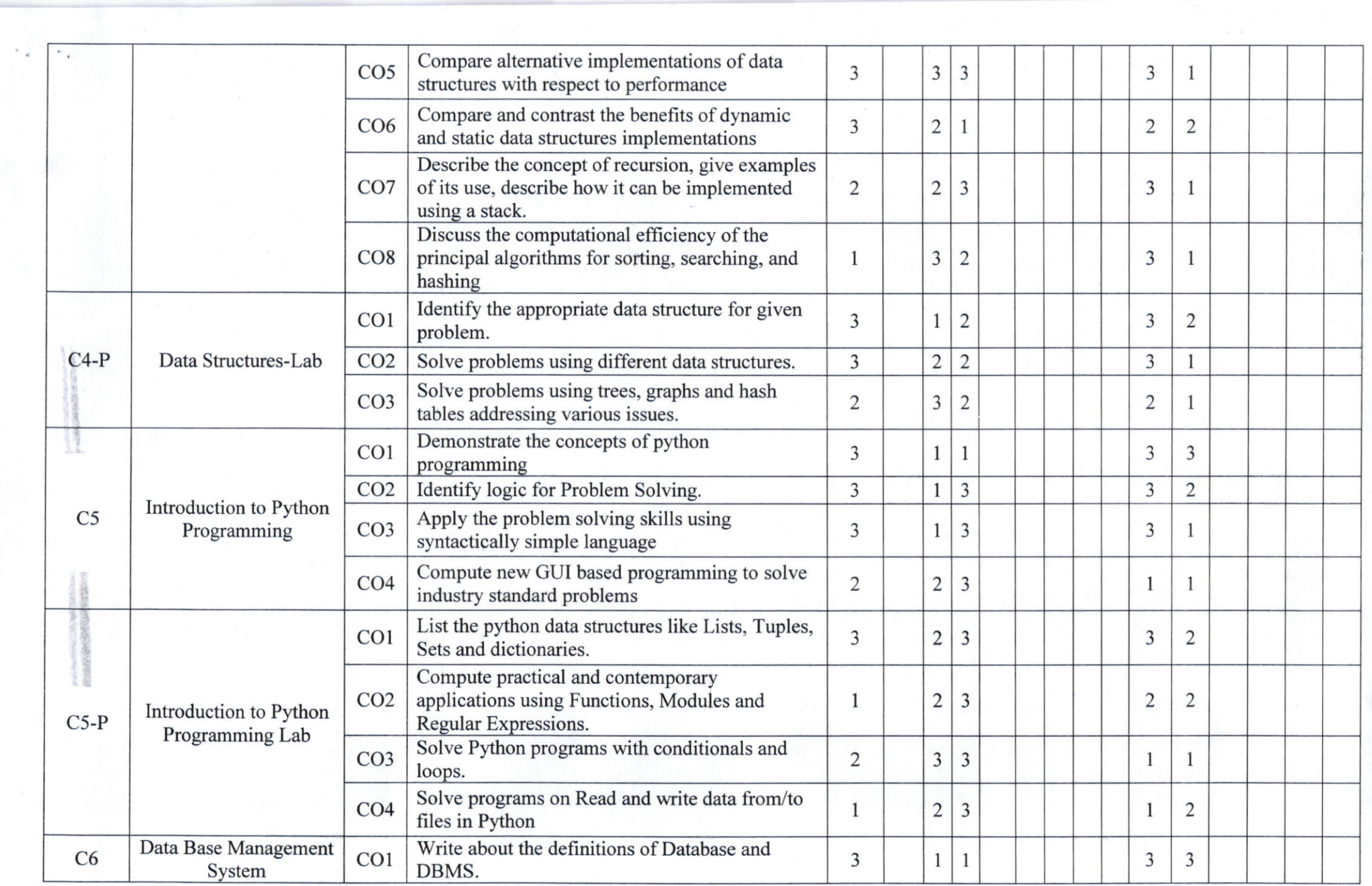

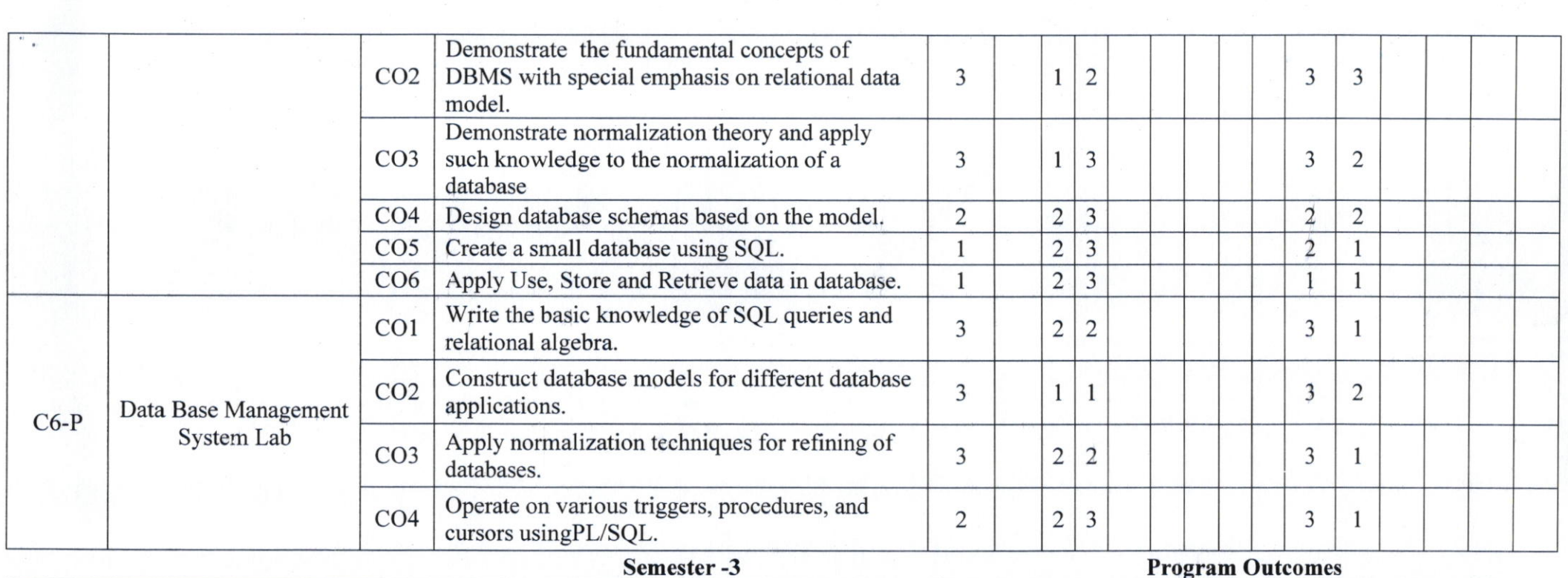

 $\sim$   $\sim$ 

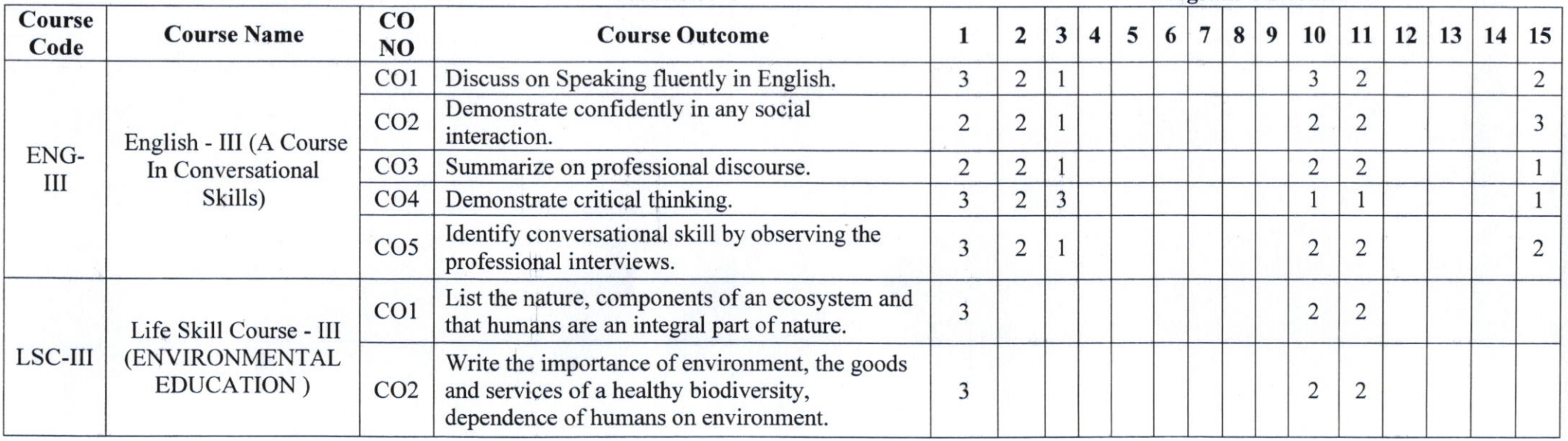

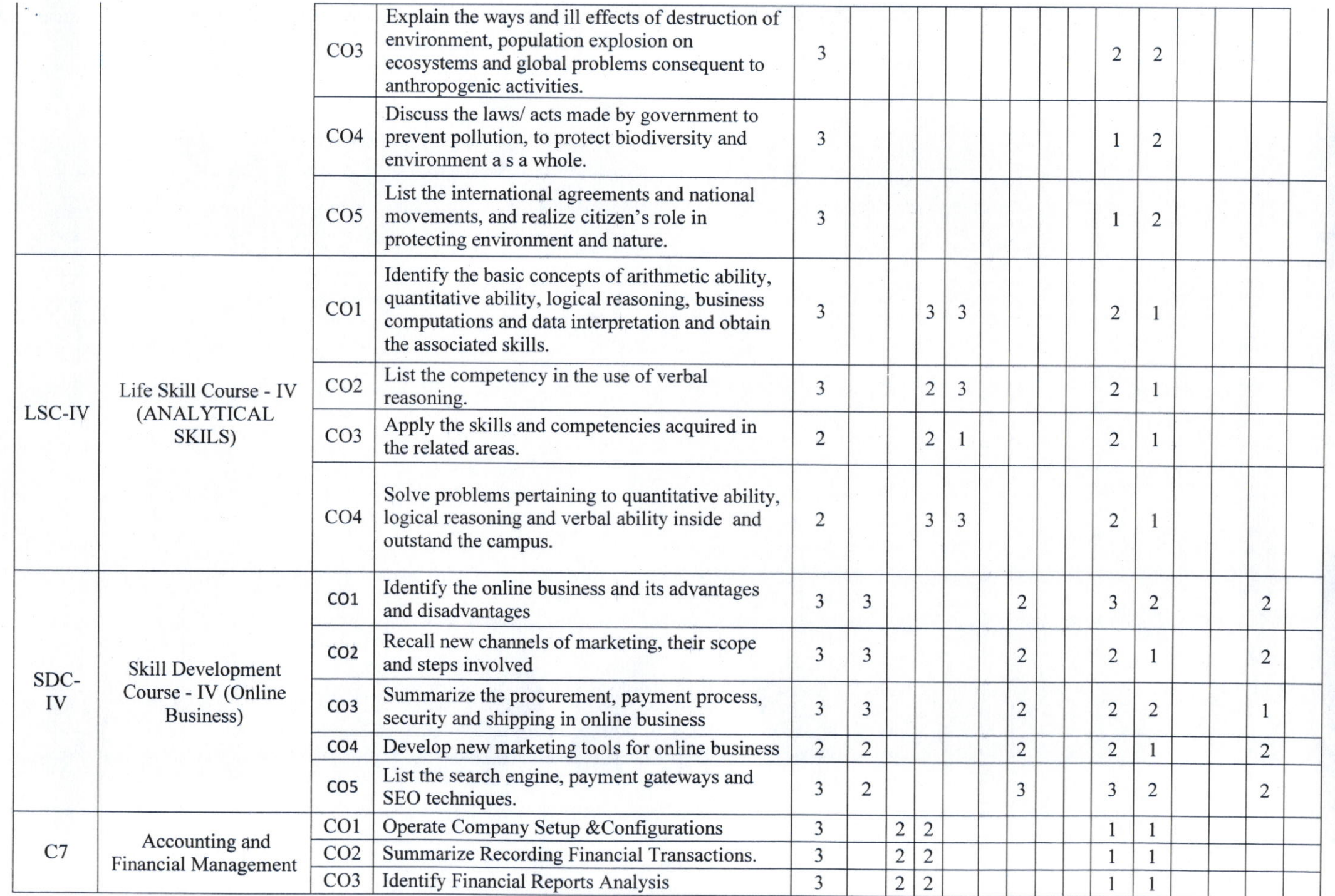

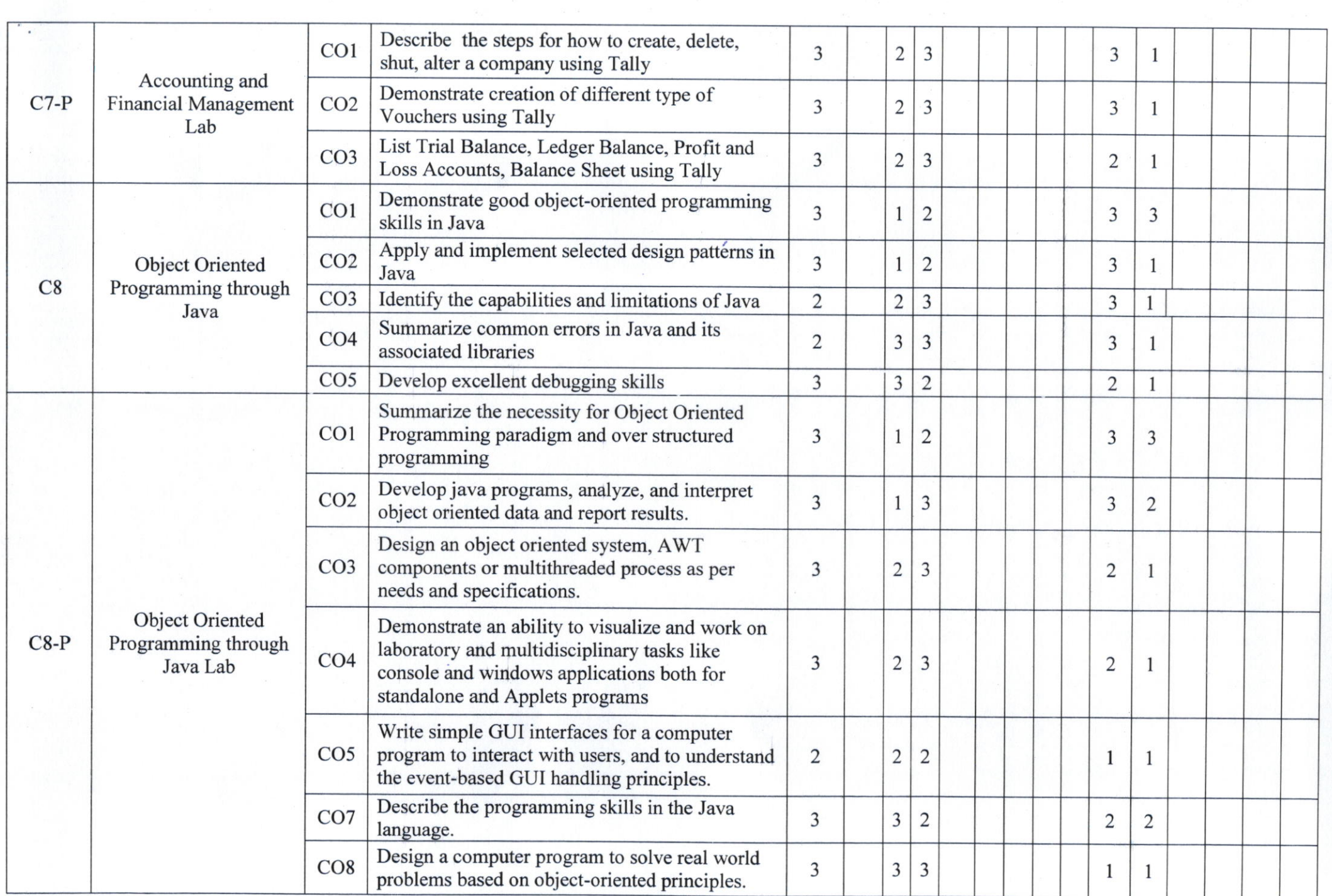

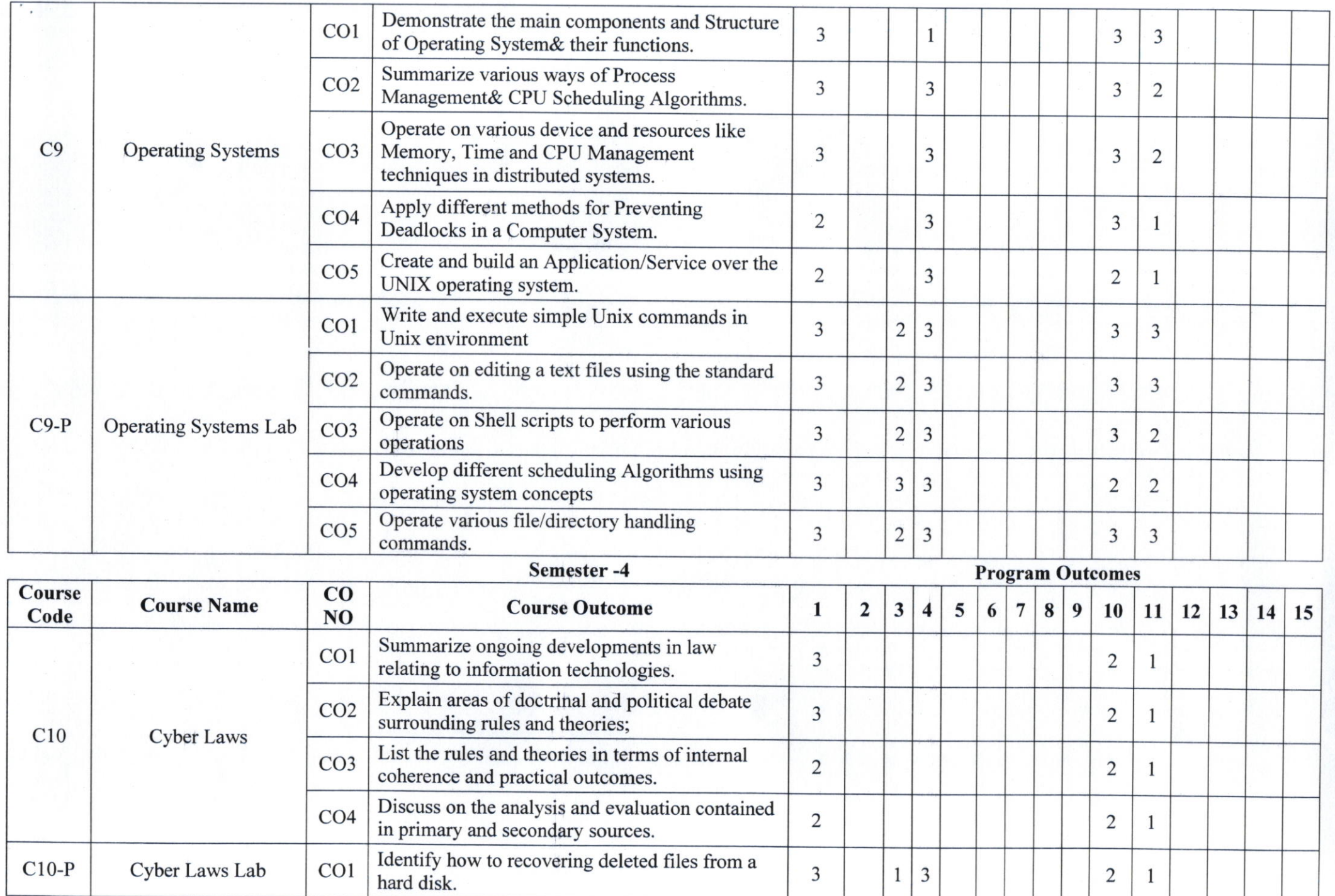

 $\mathcal{L}_{\mathcal{A}}$ 

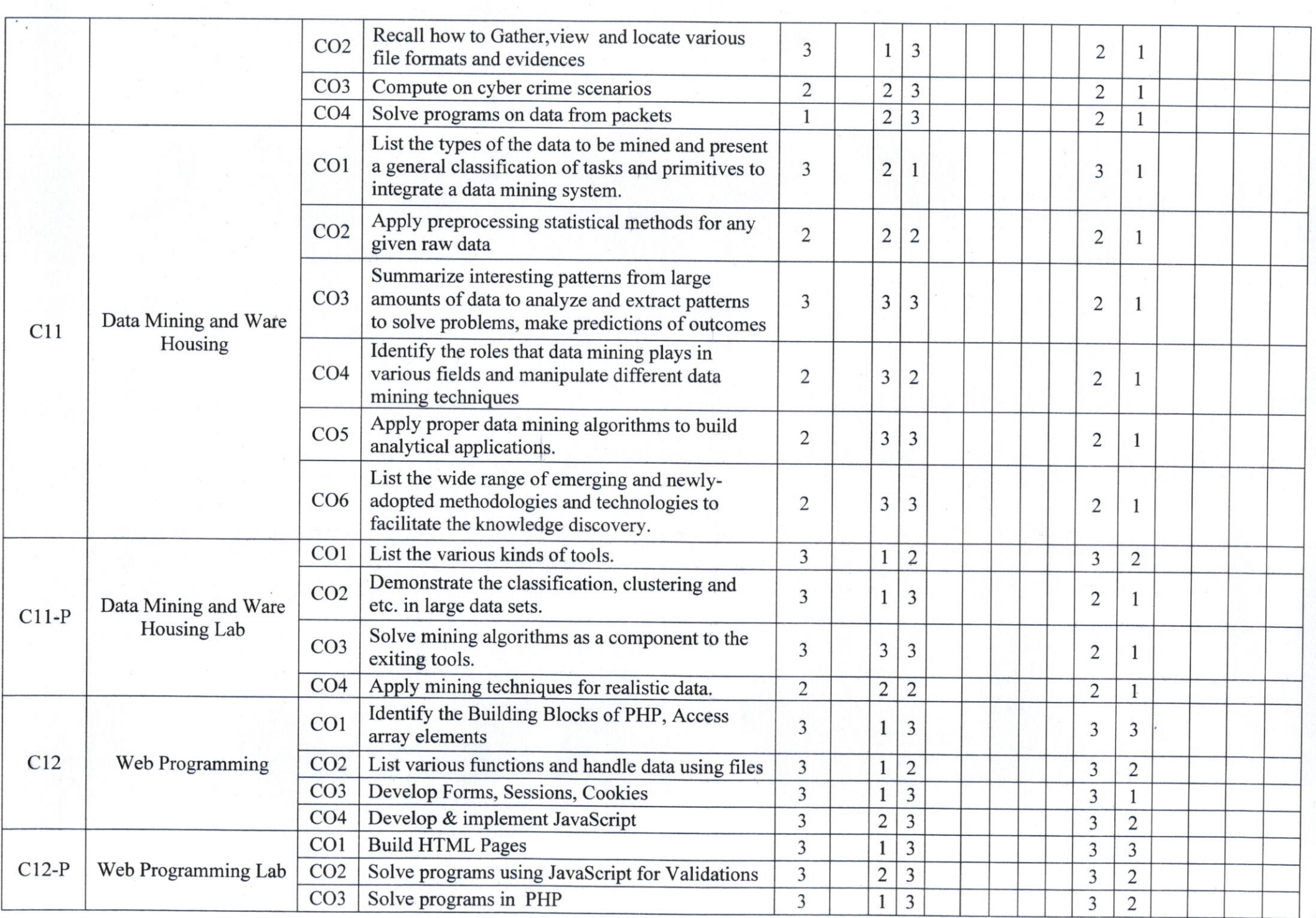

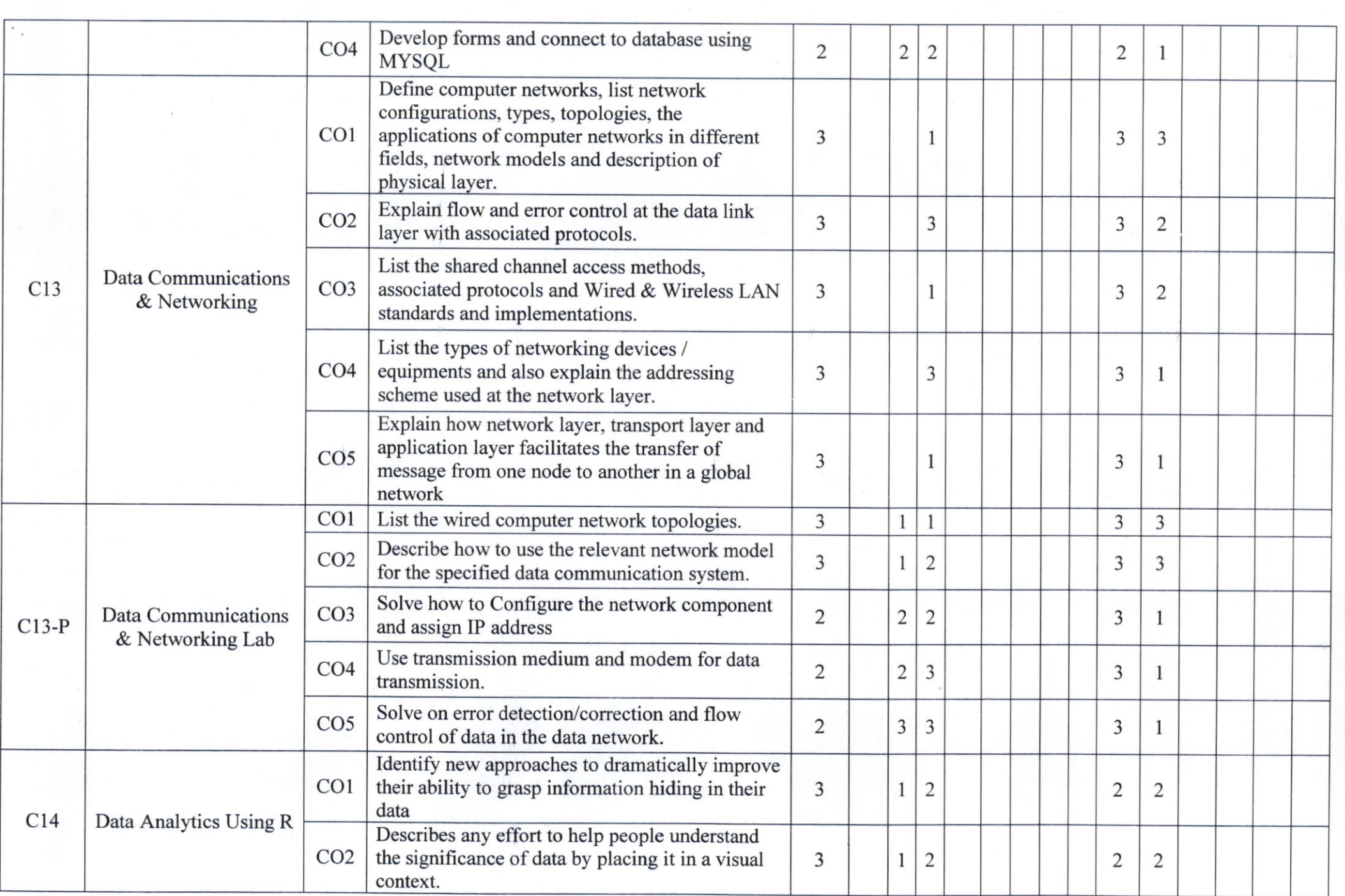

 $\sim$   $\sim$ 

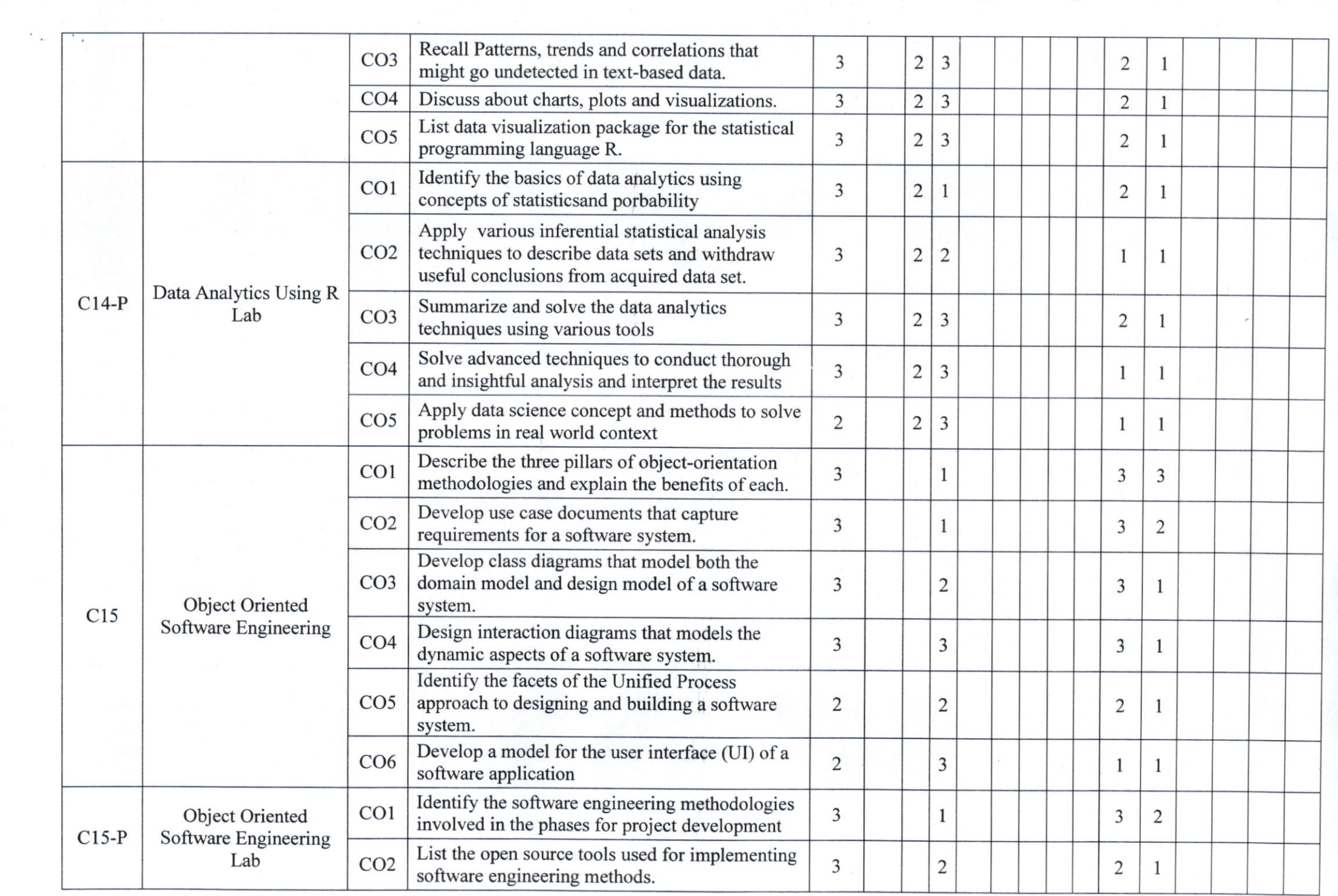

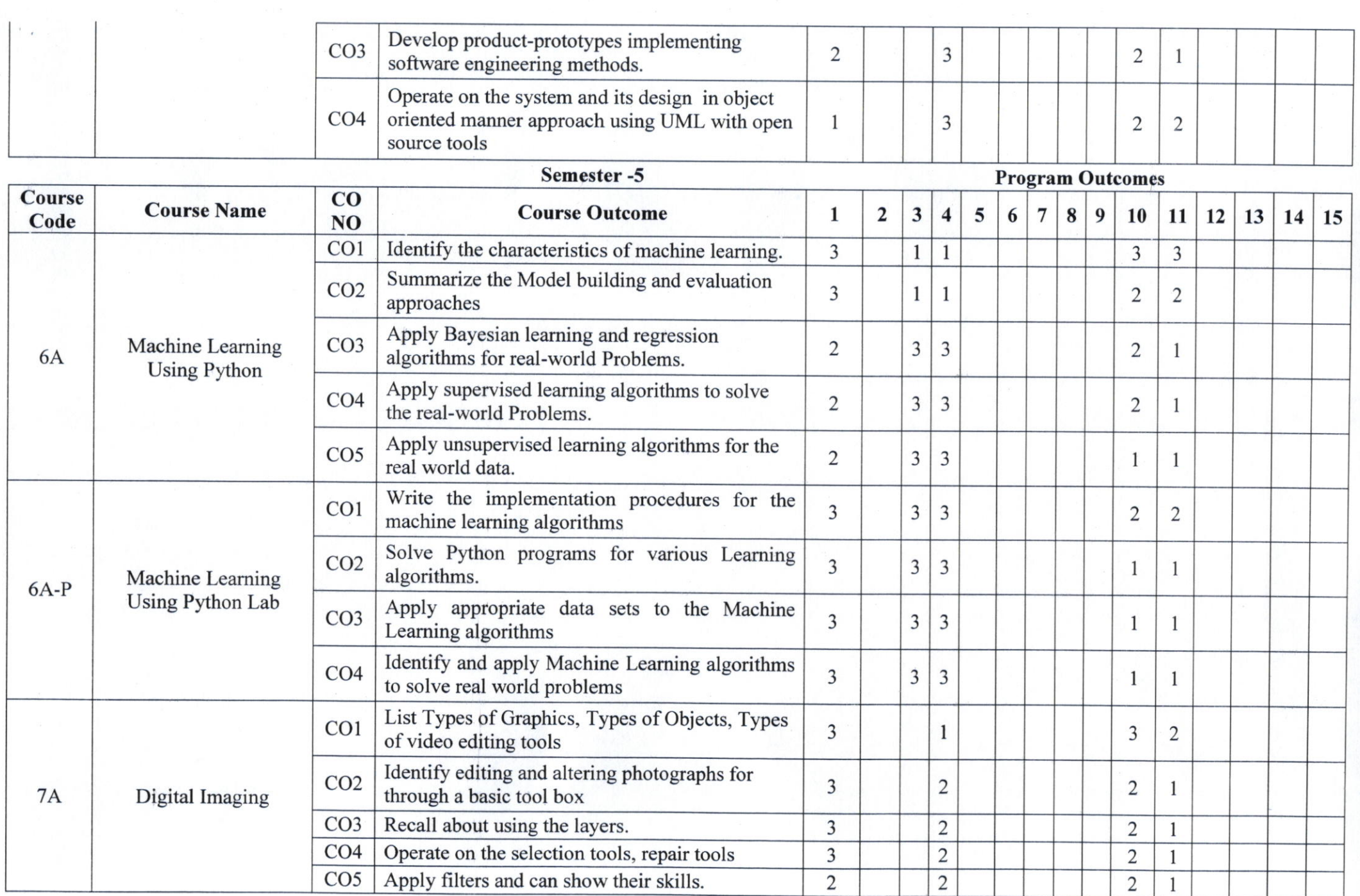

 $\sim$   $\sim$   $\sim$ 

 $\sim 10^{-10}$ 

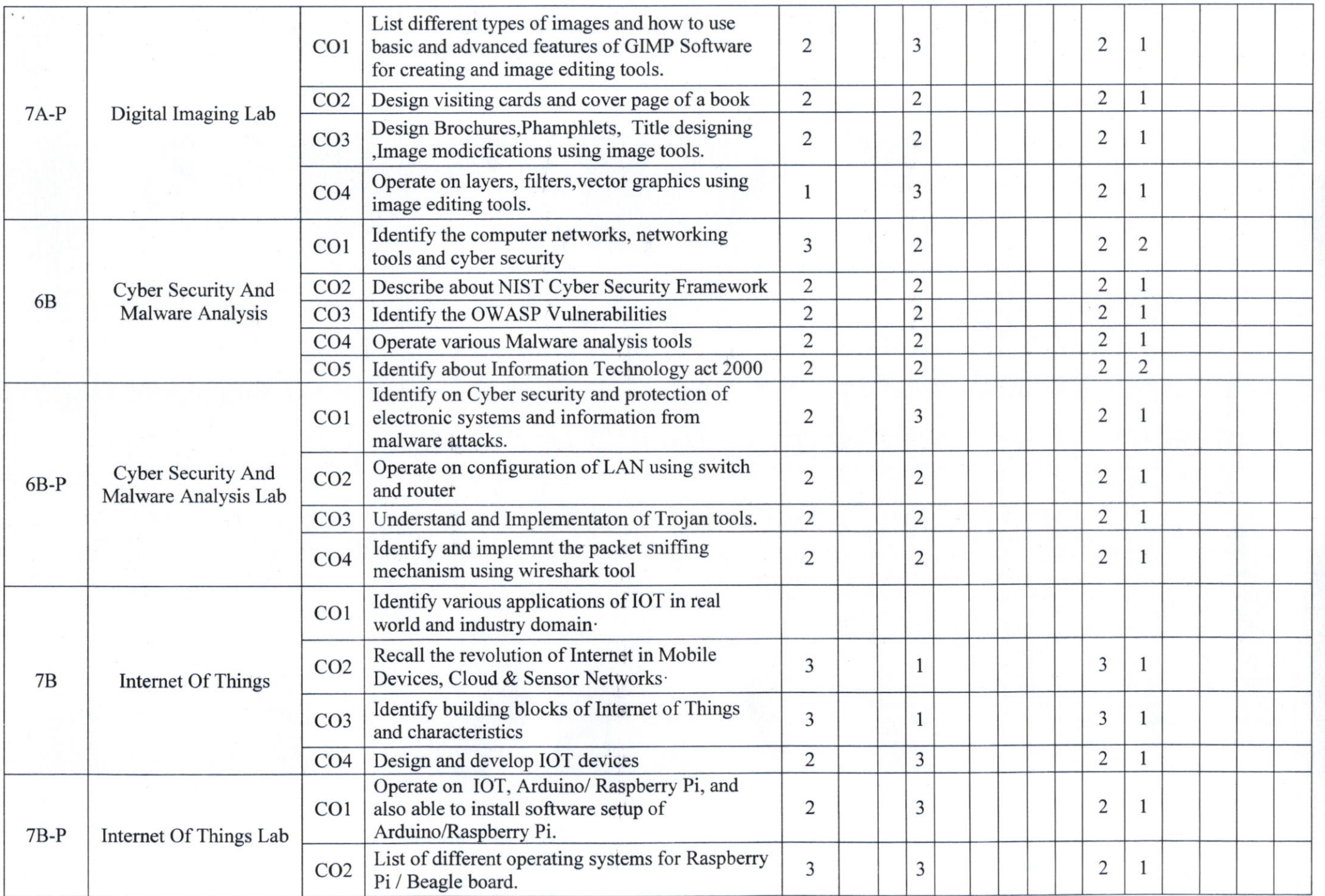

 $\sim$   $\alpha$ 

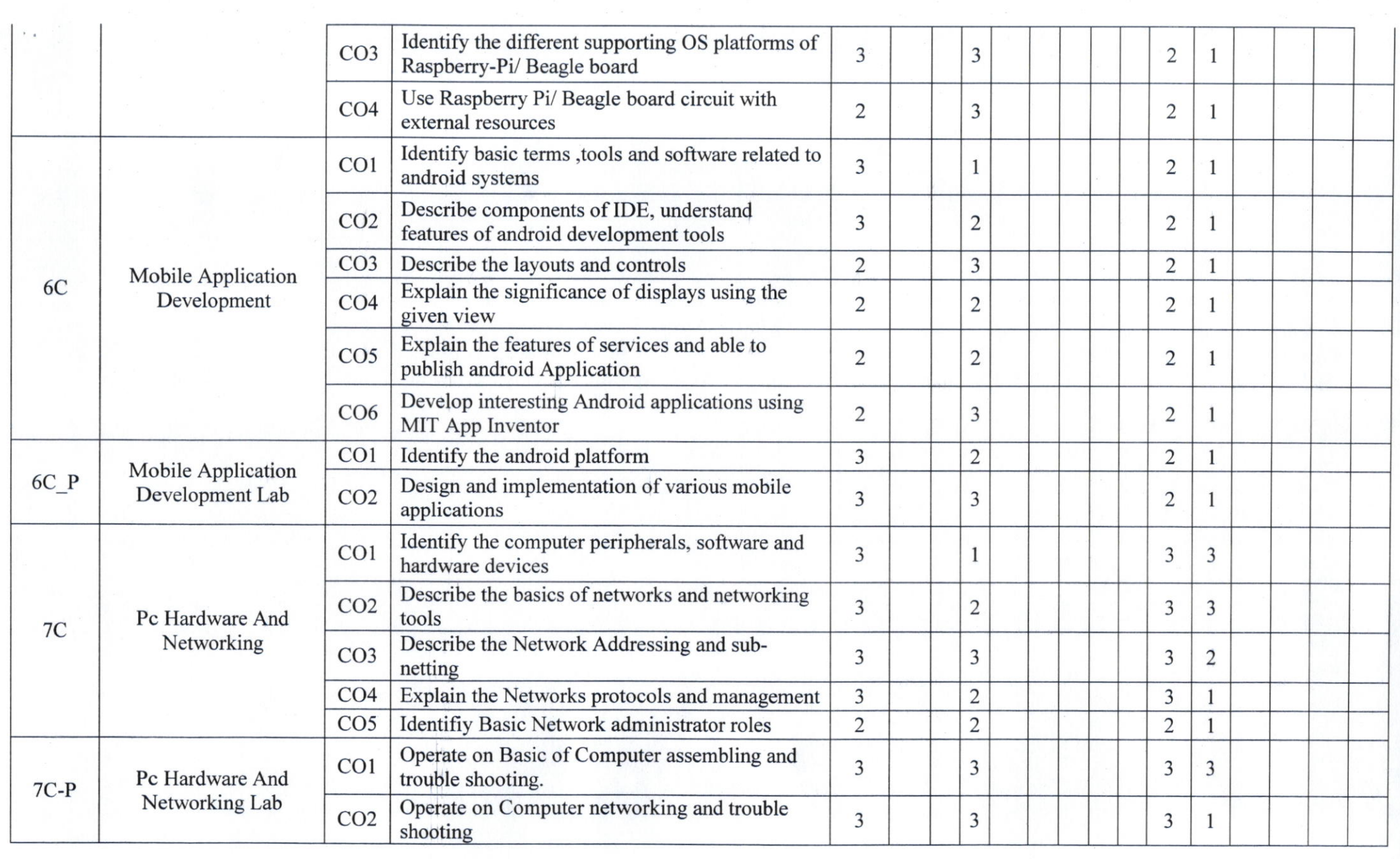

 $\mathcal{F}=\mathcal{F}$  .

 $\sim 10^{-1}$  .

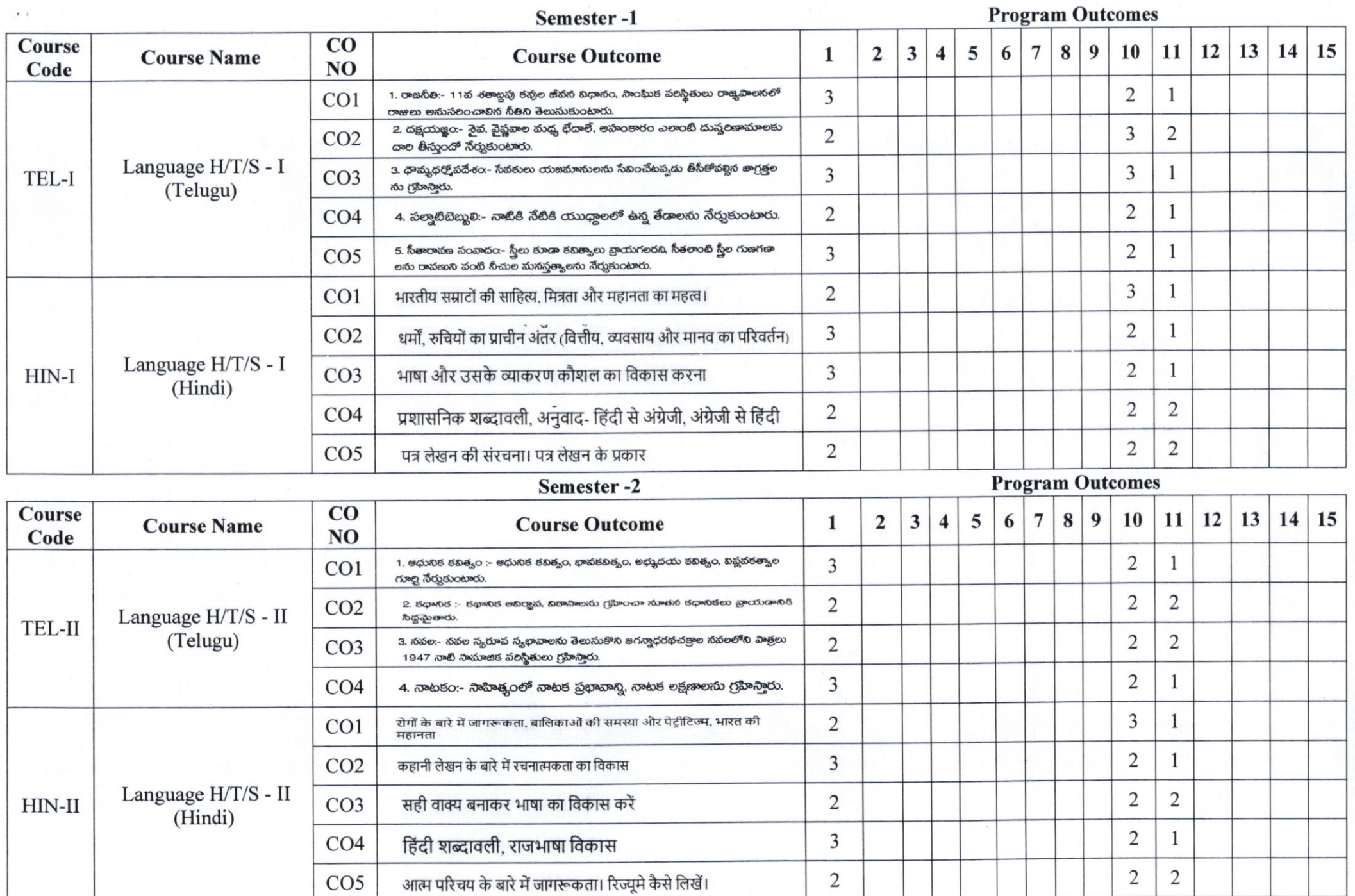

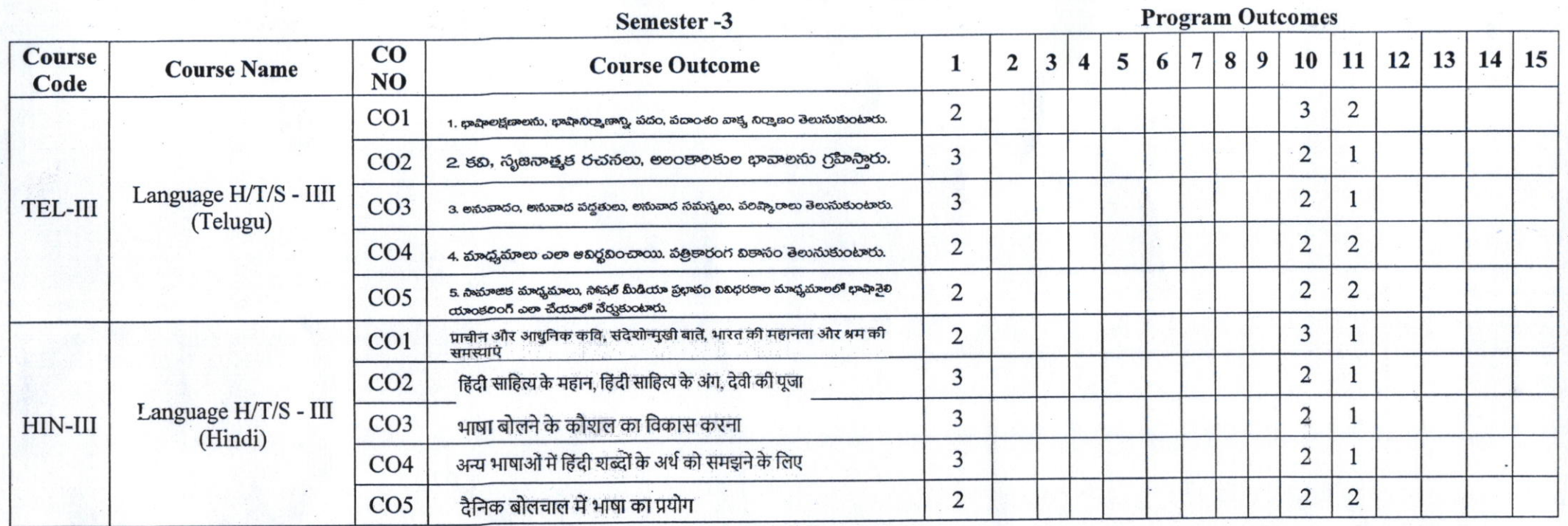

*Management* 1 Head of the Department

> **omputer** Scienca Degree Conege

PRINCIPAL<br>Selitya Degree College